# Data Structures and Algorithms **Hashing**

CS 225 G Carl Evans April 17, 2023

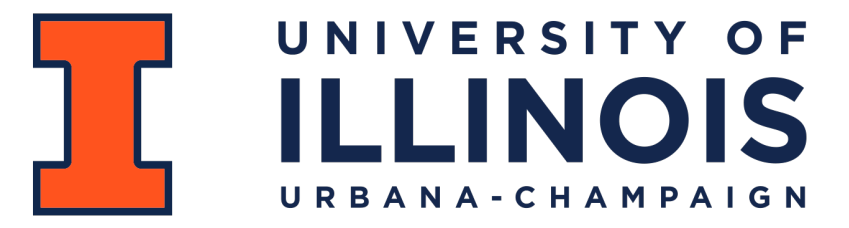

Department of Computer Science

Slides by Brad Solomon

#### Learning Objectives

Motivate and formally define a hash table

Discuss what a 'good' hash function looks like

Identify the key weakness of a hash table

Introduce strategies to "correct" this weakness

#### Data Structure Review

I have a collection of books and I want to store them in a dictionary!

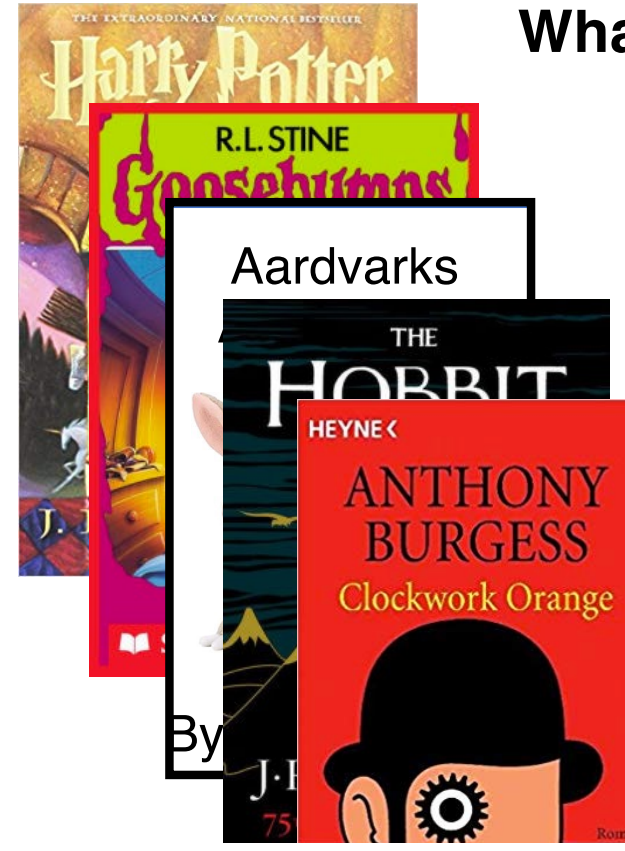

**What data structures can I use here?**

#### Data Structure Review

I have a collection of books and I want to store them in a dictionary!

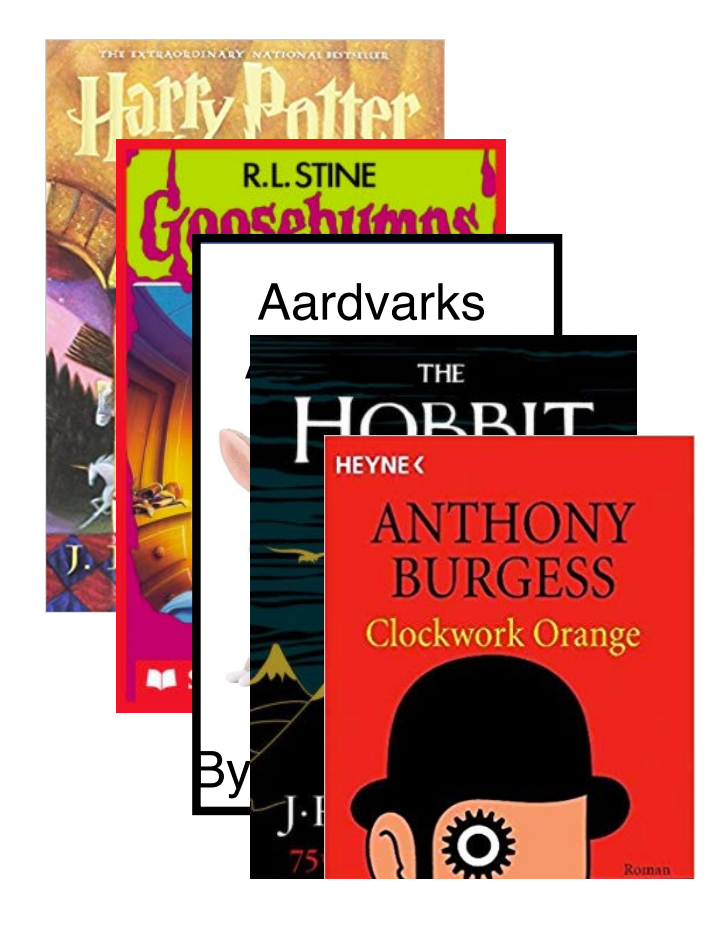

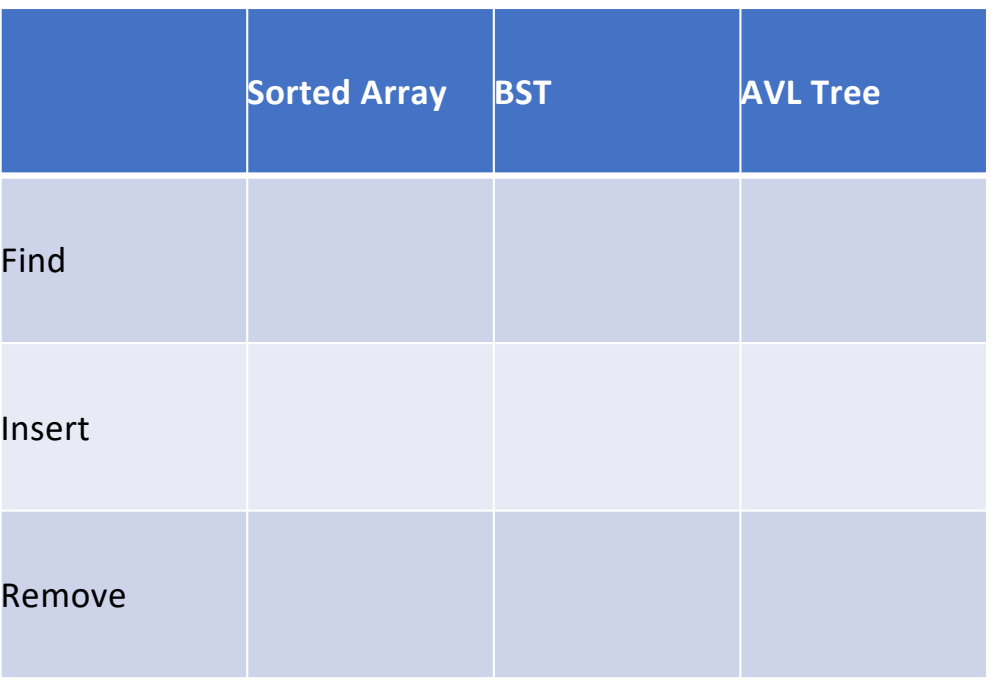

# What if  $O(log n)$  isn't good enough?

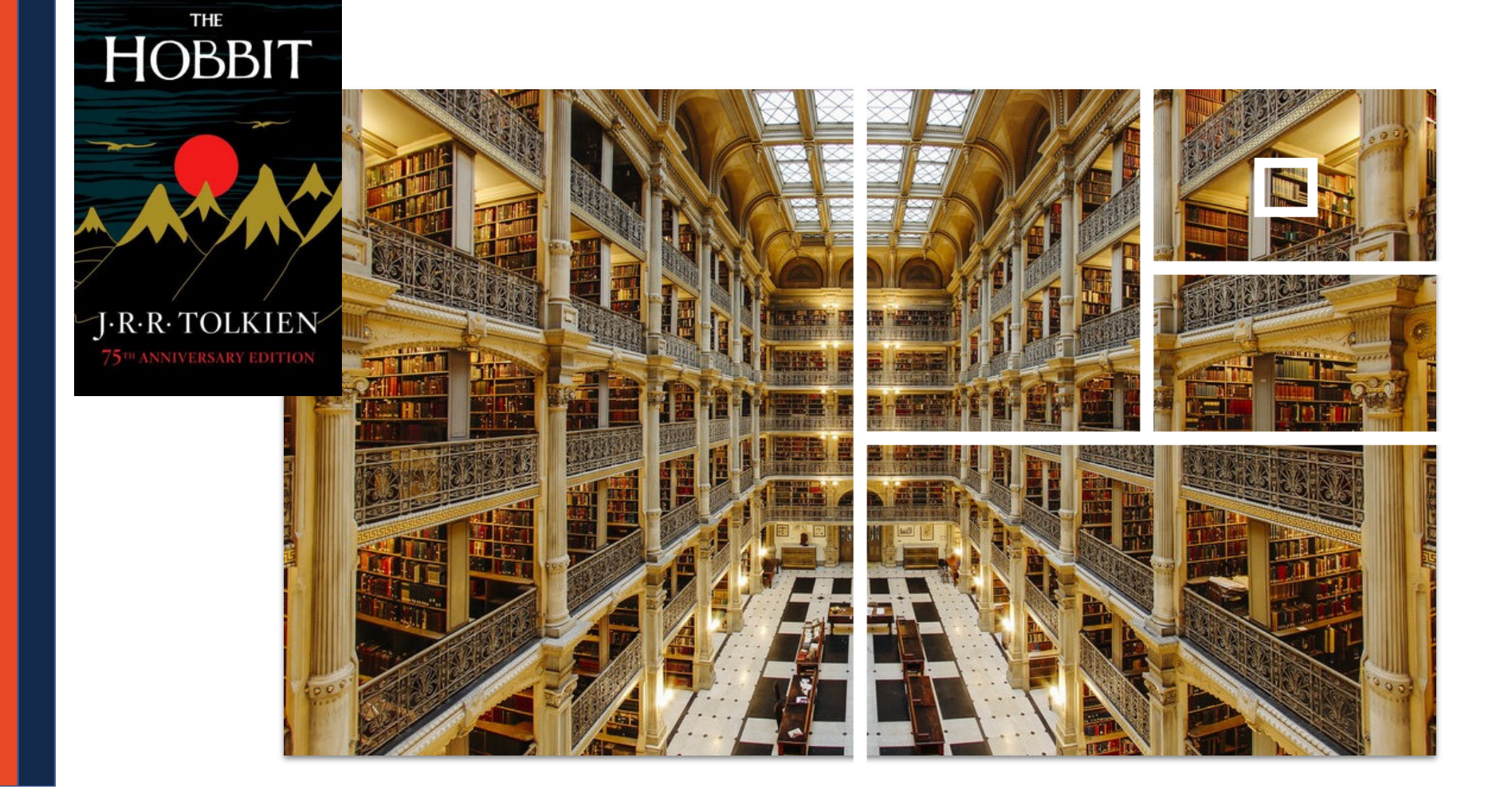

# What if  $O(log n)$  isn't good enough?

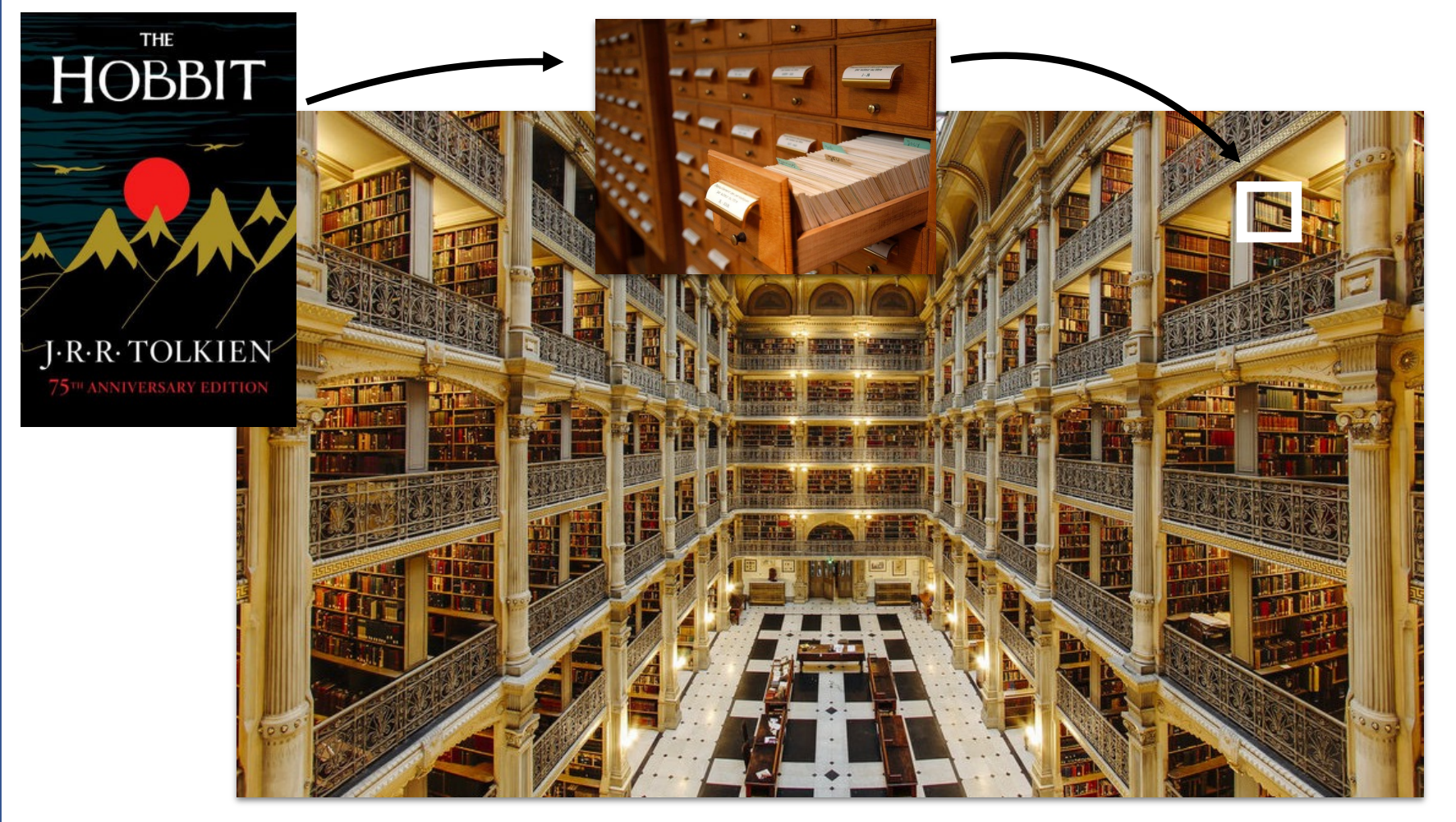

Maps a **keyspace**, a (mathematical) description of the keys for a set of data, to a set of integers.

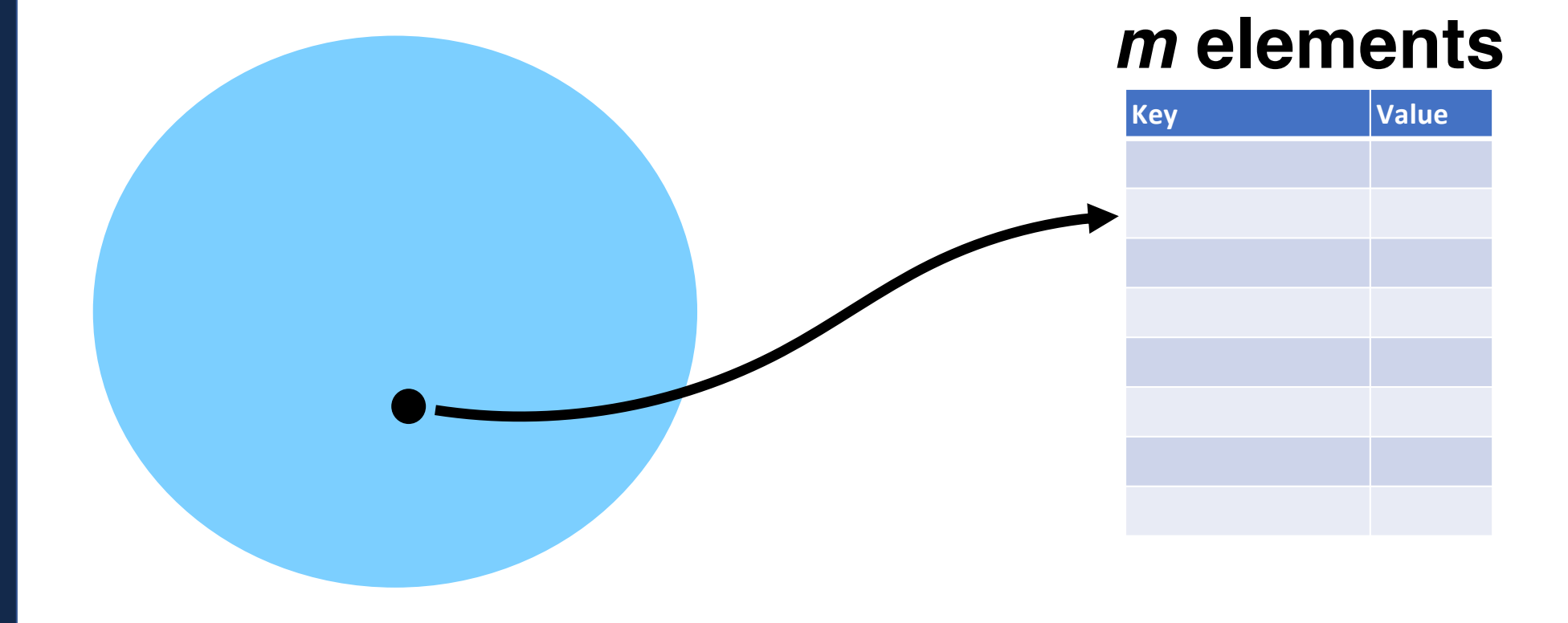

A hash function *must* be:

• **Deterministic**:

• **Efficient**:

• **Defined for a certain size table:**

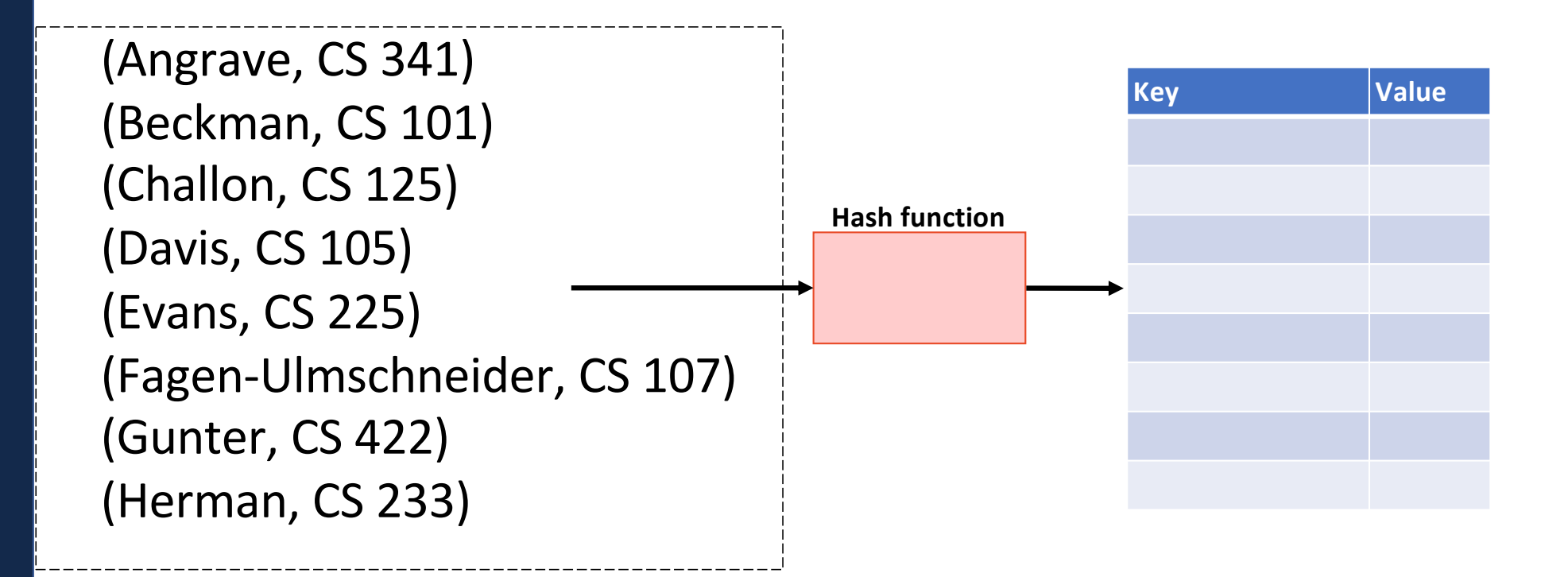

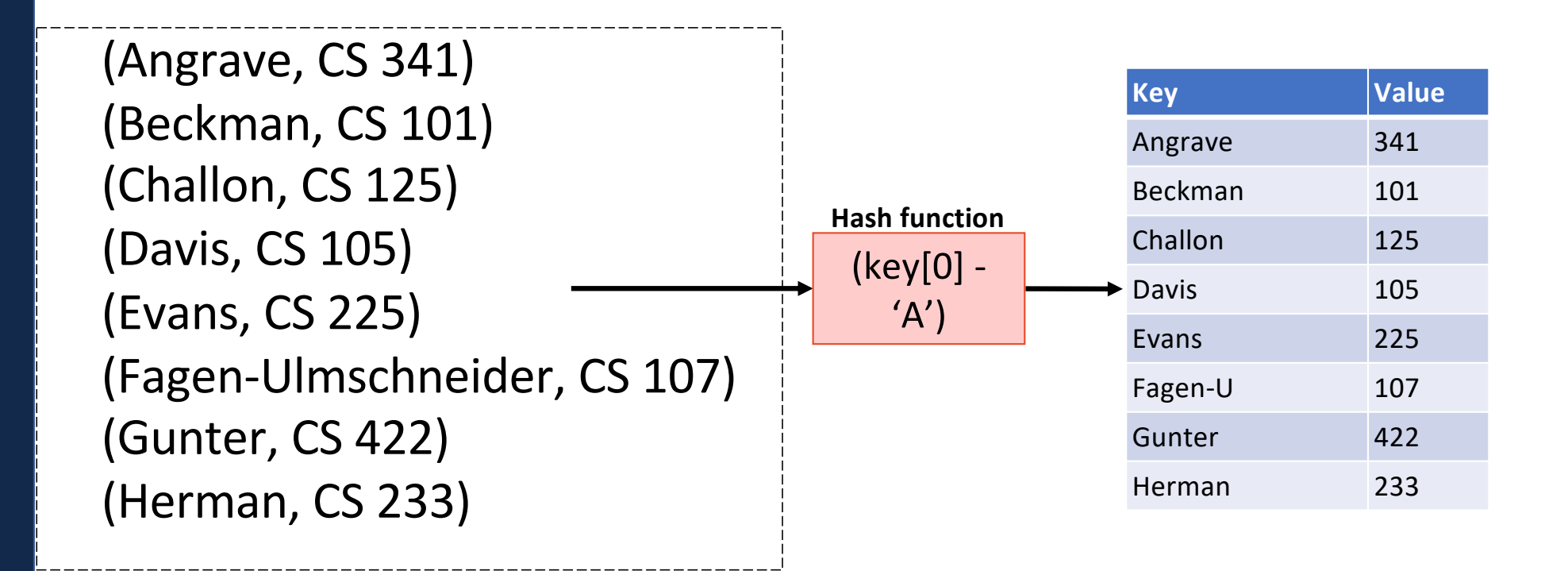

## General Hash Function

An  $O(1)$  deterministic operation that maps all keys in a universe U to a defined range of integers  $[0, ..., m - 1]$ 

• A **hash**:

• A **compression**:

**Choosing a good hash function is tricky…**

• Don't create your own (yet\*)

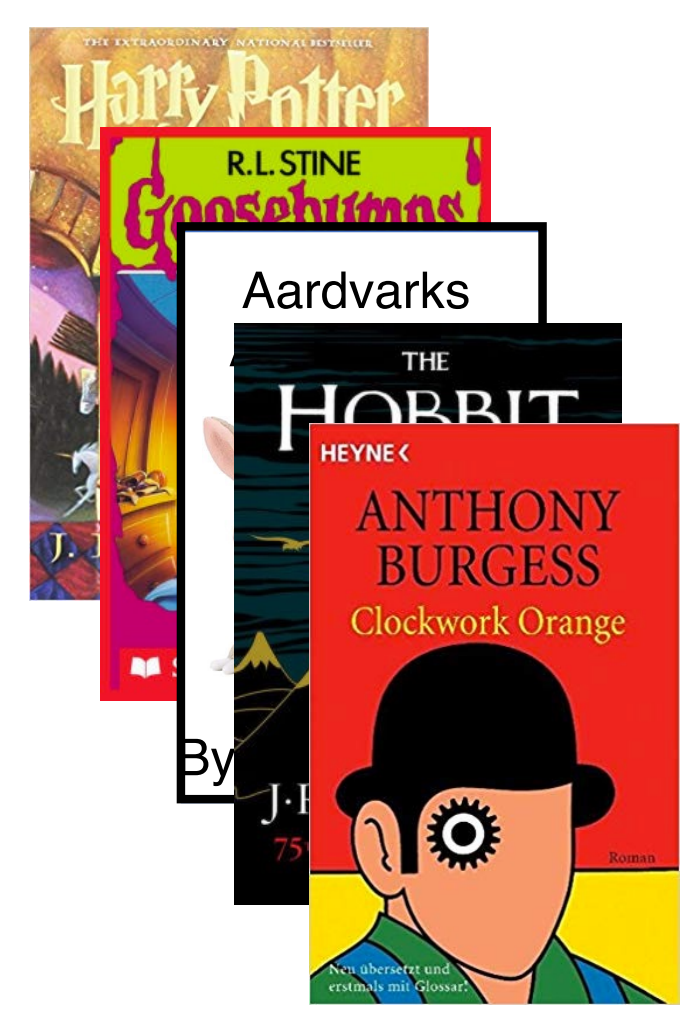

 $h(k) = (k. firstName[0] + k. lastName[0]) % m$ 

 $h(k) = (rand() * k.nameages) % m$ 

$$
h(k) = (k. order\_1st\_read\_by\_me) \%
$$

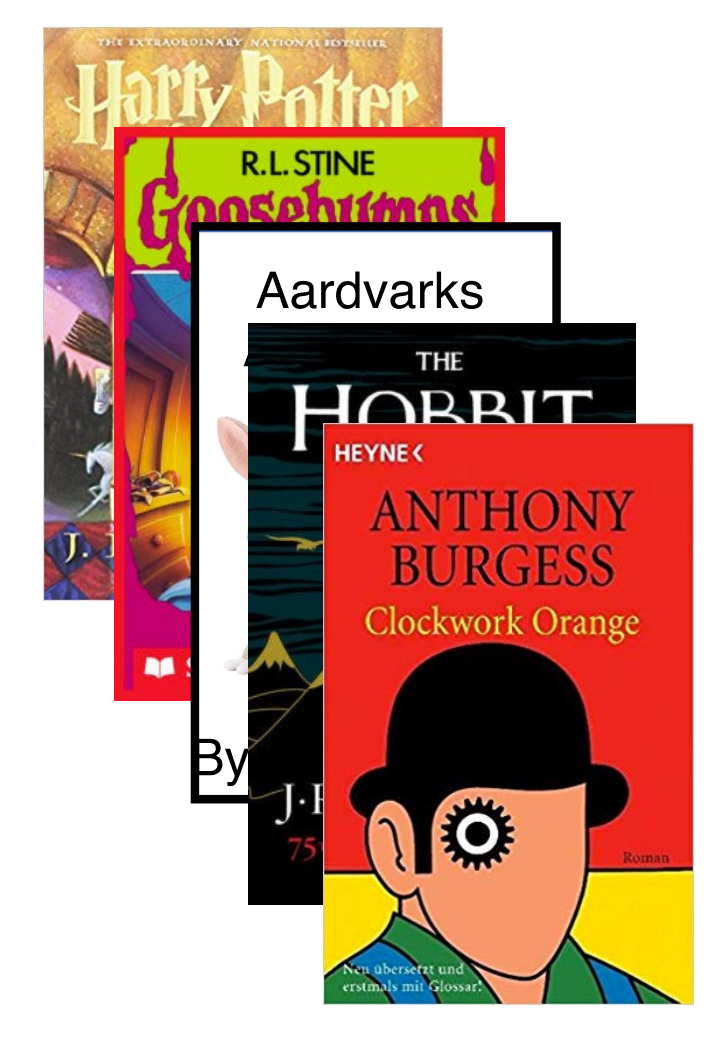

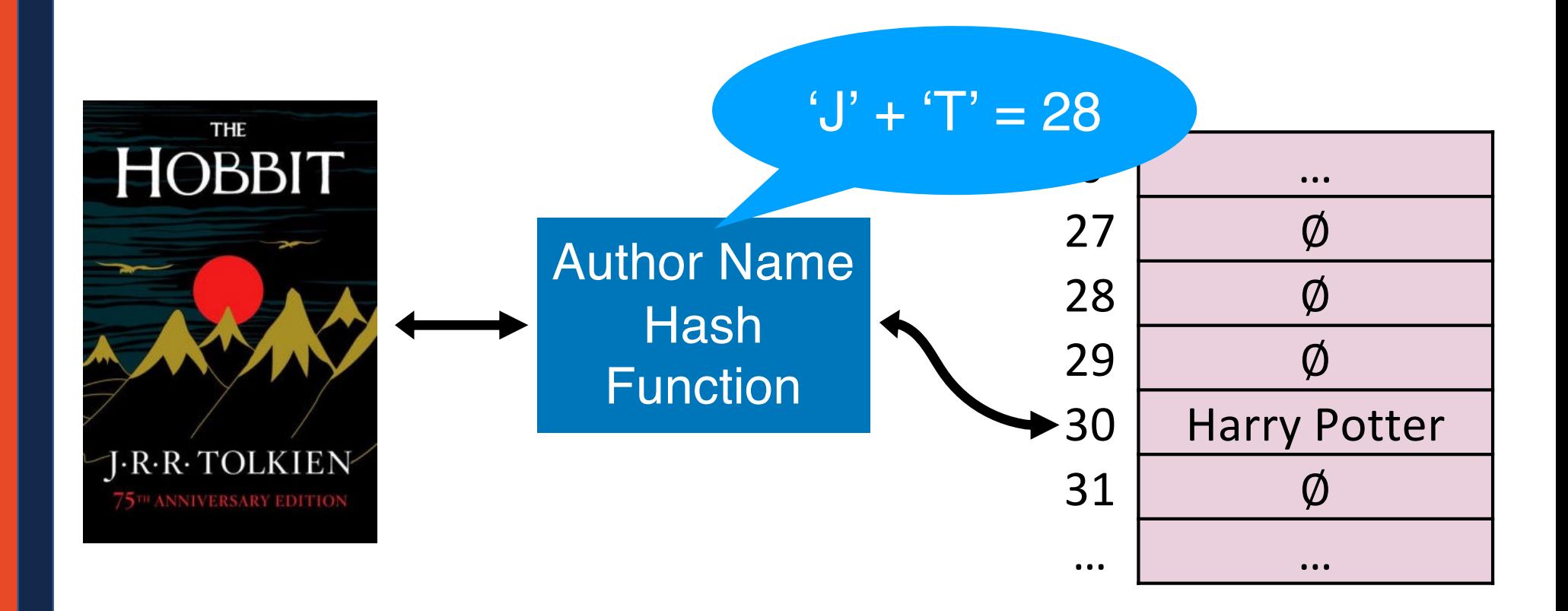

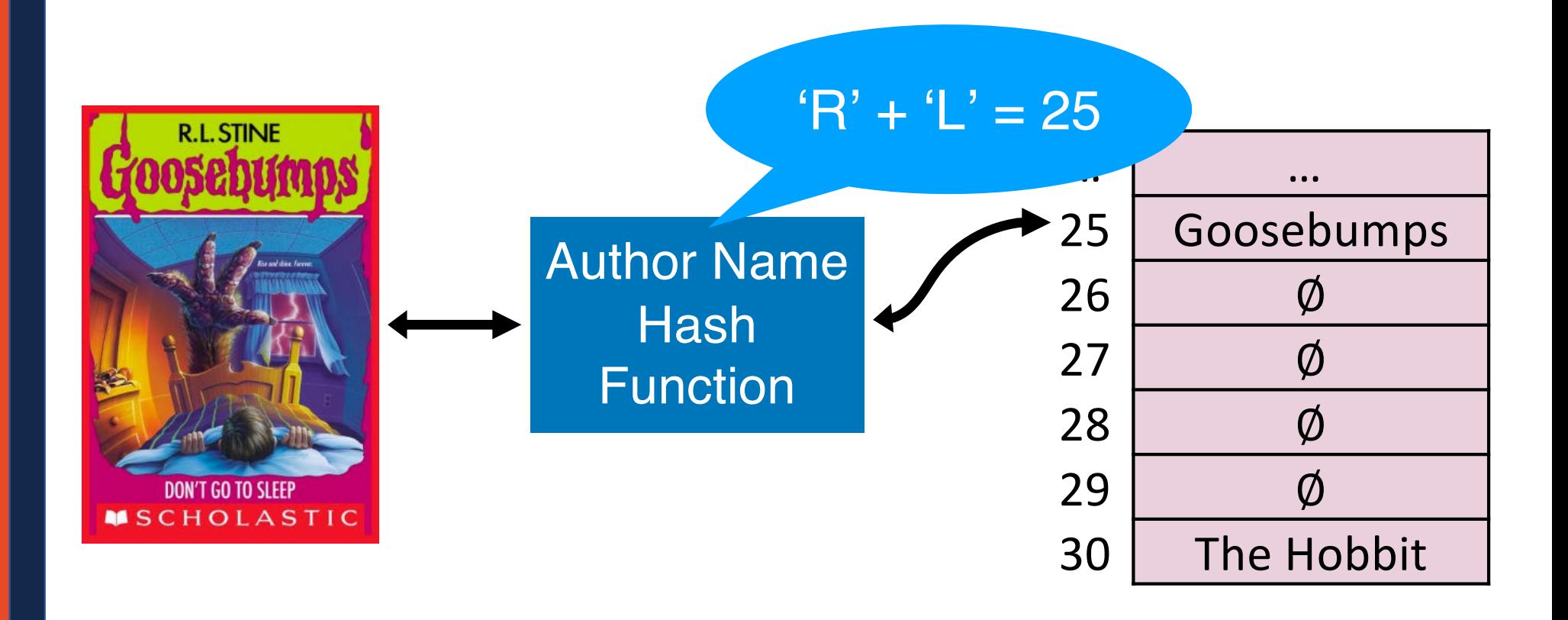

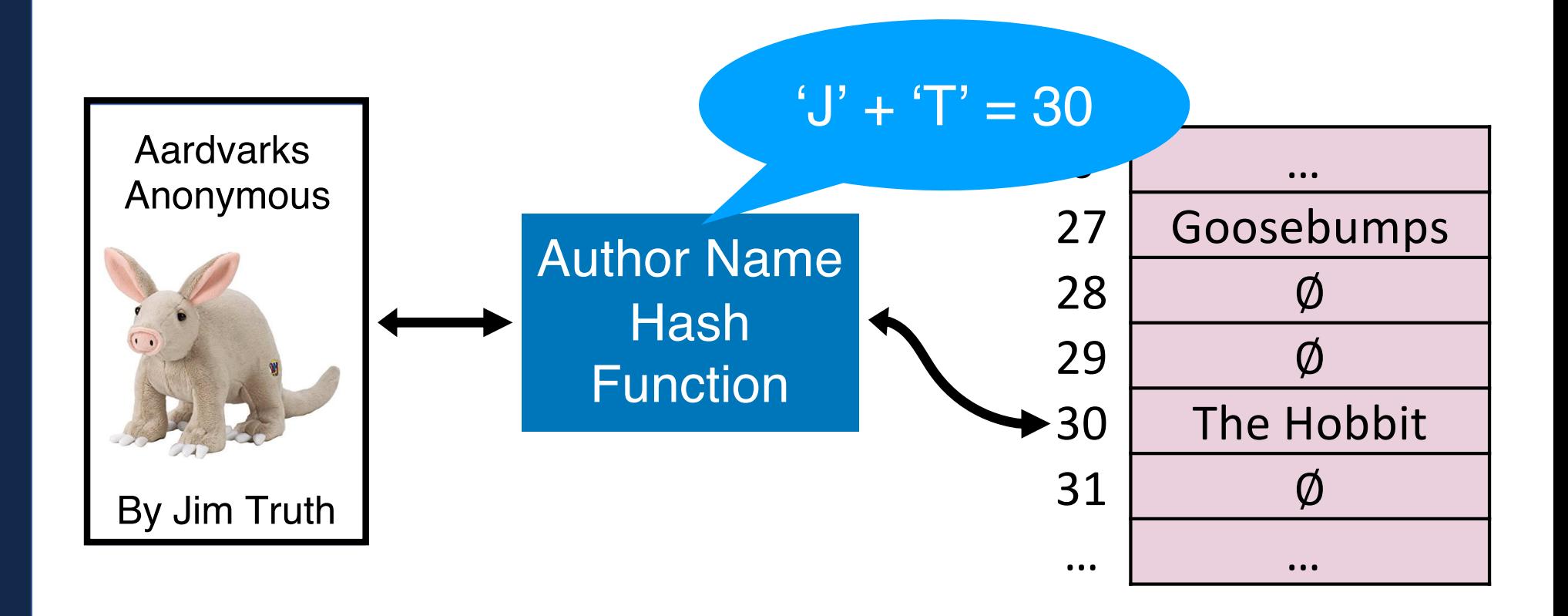

## Hash Collision

A *hash collision* occurs when multiple unique keys hash to the same value

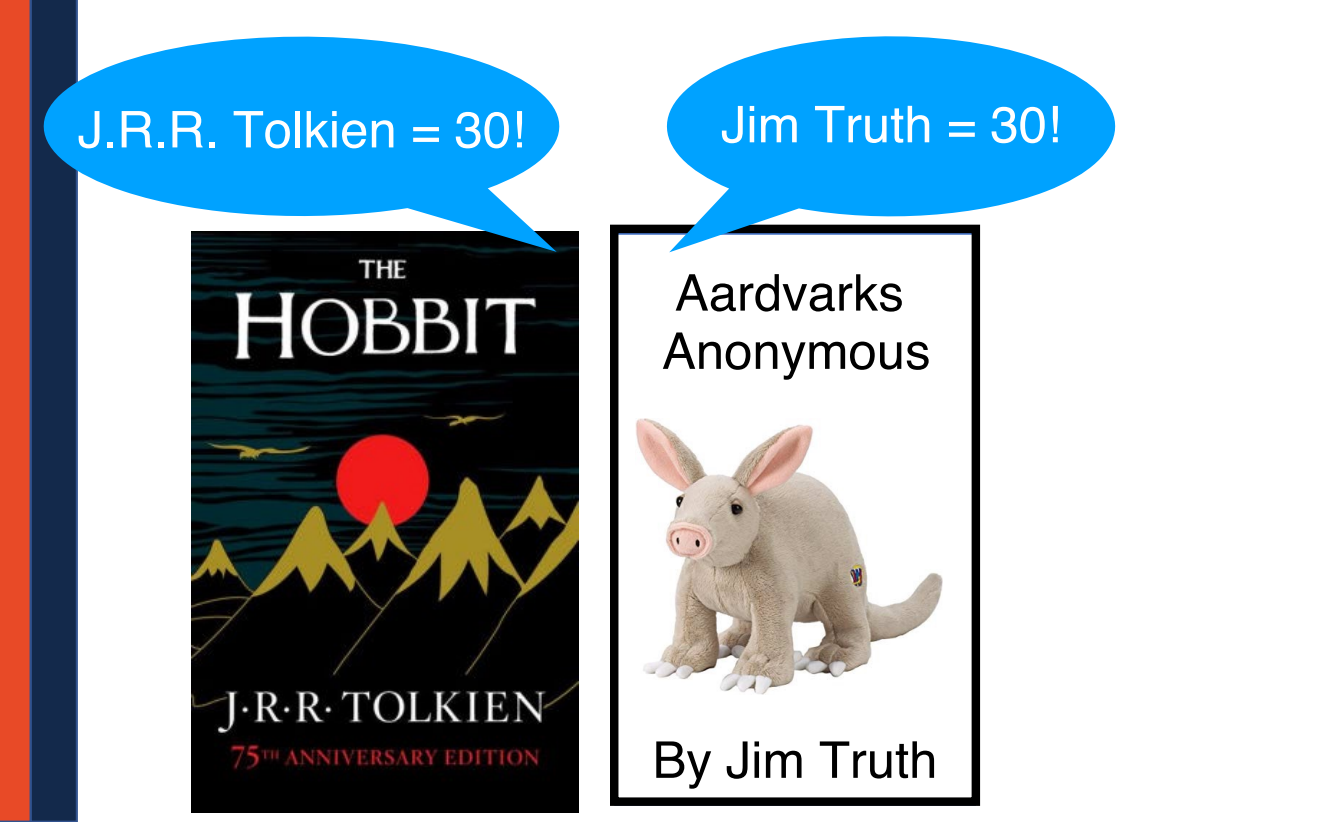

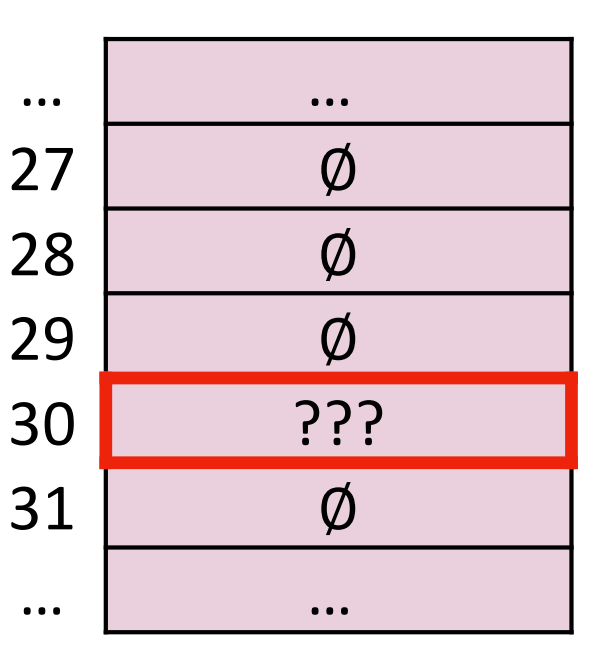

### Perfect Hashing

#### If  $m \geq S$ , we can write a *perfect* hash with no collisions

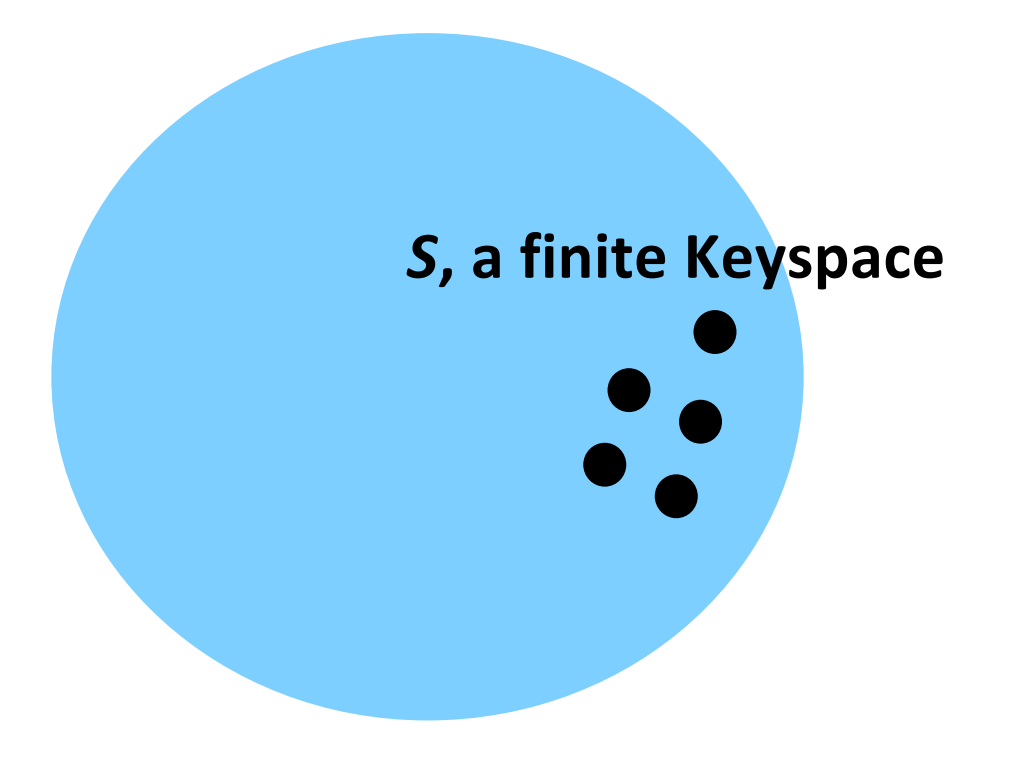

#### *m* **elements**

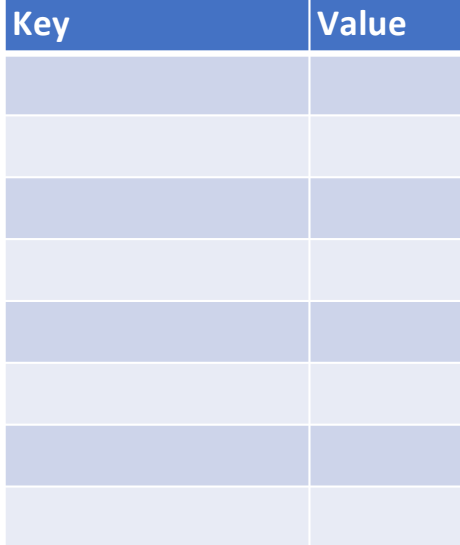

### General Purpose Hashing

#### In CS 225, we want our hash functions to work *in general*.

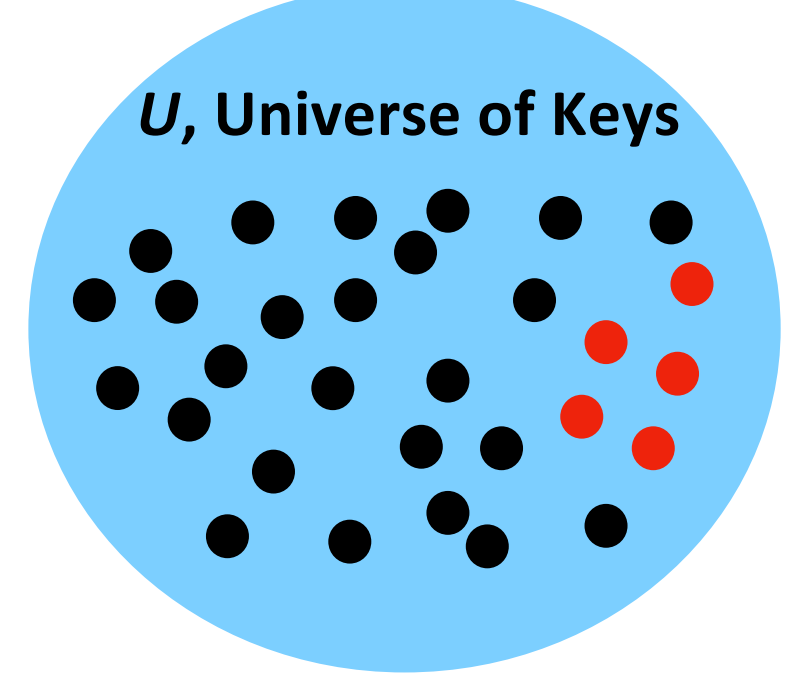

#### *m* **elements**

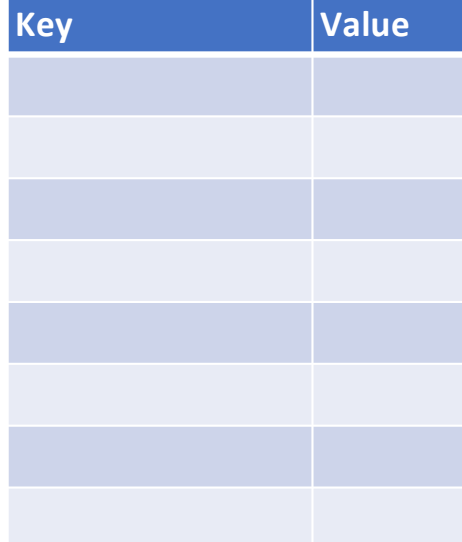

#### General Purpose Hashing

#### If  $m < U$ , there must be at least one hash collision.

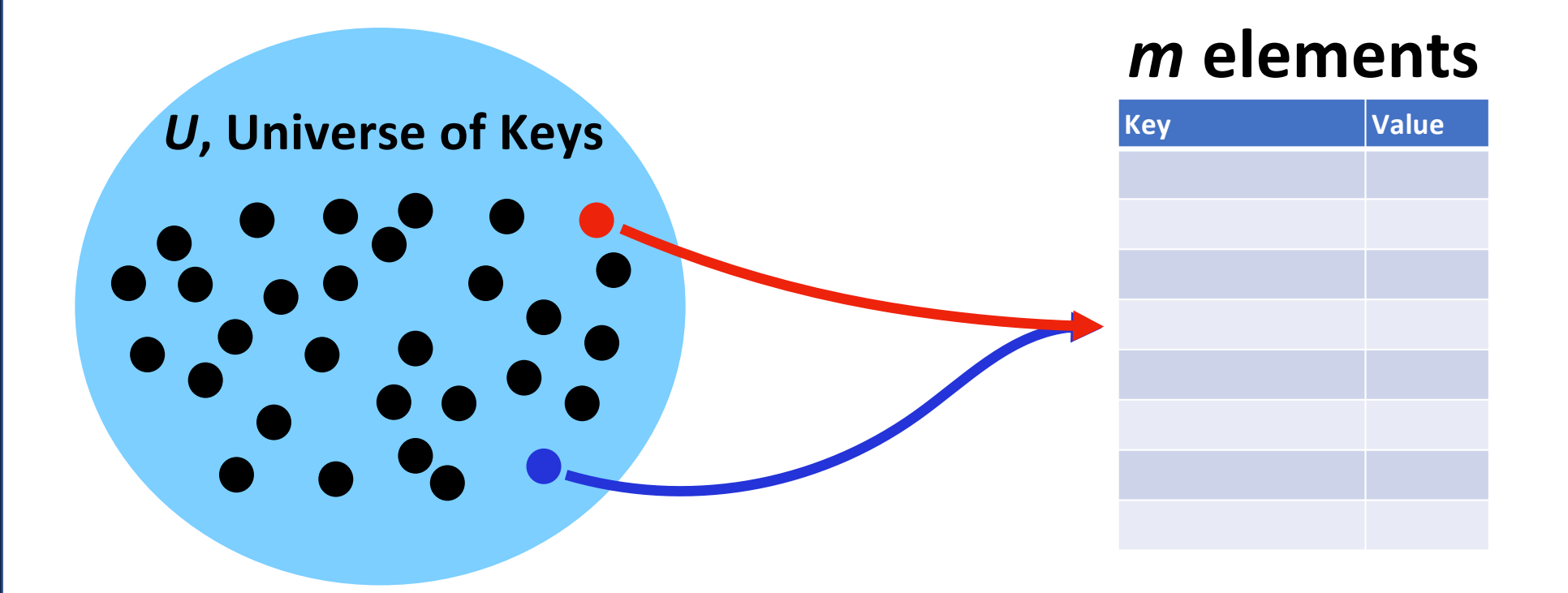

## General Purpose Hashing

#### By fixing  $h$ , we open ourselves up to adversarial attacks.

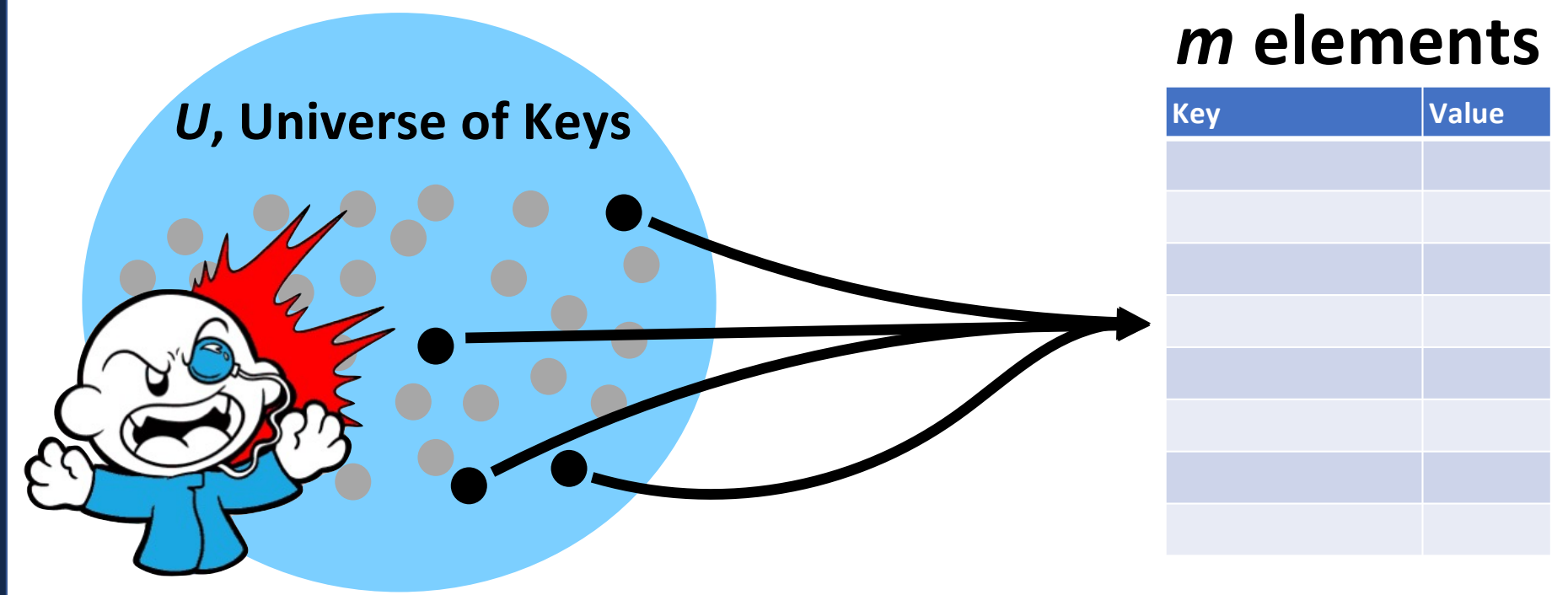

Image by Matthew Loffhagen

# A Hash Table based Dictionary

#### **Client Code:**

```
Dictionary<KeyType, ValueType> d;
1
```

```
2|d[k] = v;
```
#### A **Hash Table** consists of three things:

- 1. A hash function
- 2. A data storage structure
- **3. A method of addressing** *hash collisions*